**19**  $\overline{\phantom{a}}$ 

## 19.1

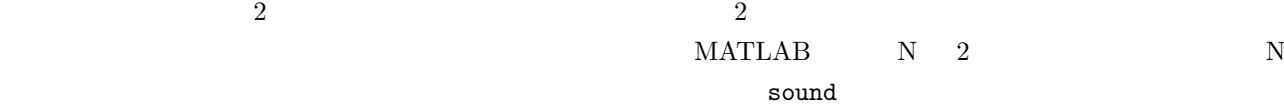

*>>* fs=8000; *>>* t=0:1/fs:1/3; *>>* y=sin(2\*pi\*440\*t); *>>* y left=[y zeros(1,8000*−*length(y))]; *>>* y right=[zeros(1,8000*−*length(y)) y]; *>>* sound([y left' y right'],fs)

(ILD: Interaural Level Difference)

```
>> y left=[y z 9/10*y z 1/2*y z 1/10*y z z];
>> y right=[z z 1/10*y z 1/2*y z 9/10*y z y];
>> sound([y left' y right'],fs)
```
## 19.2

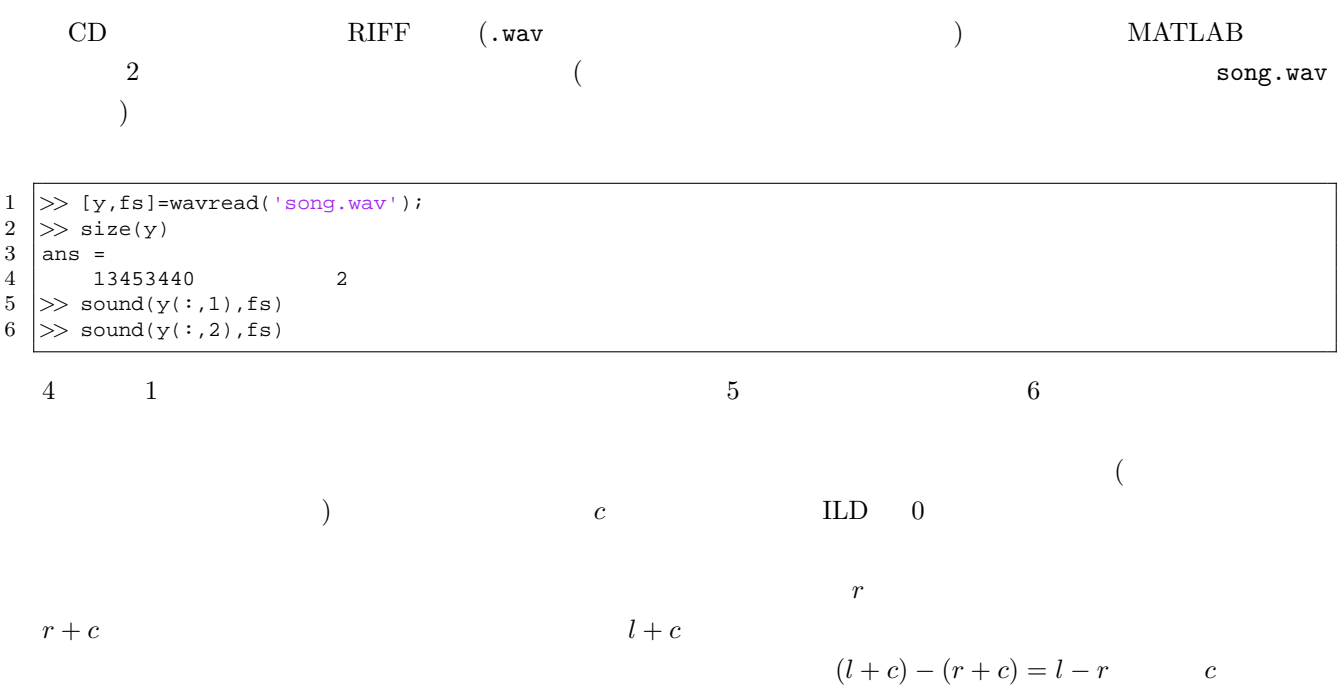

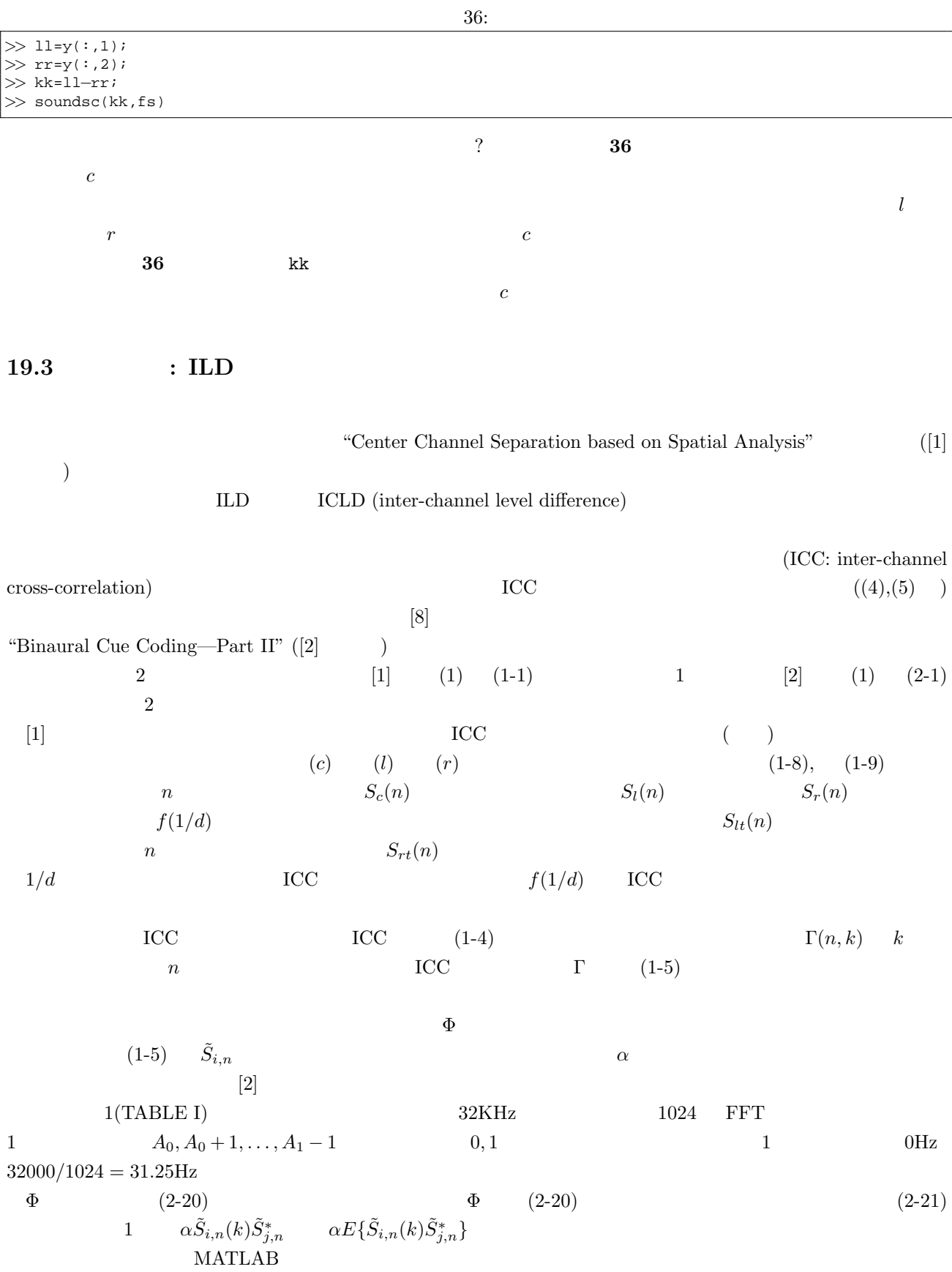